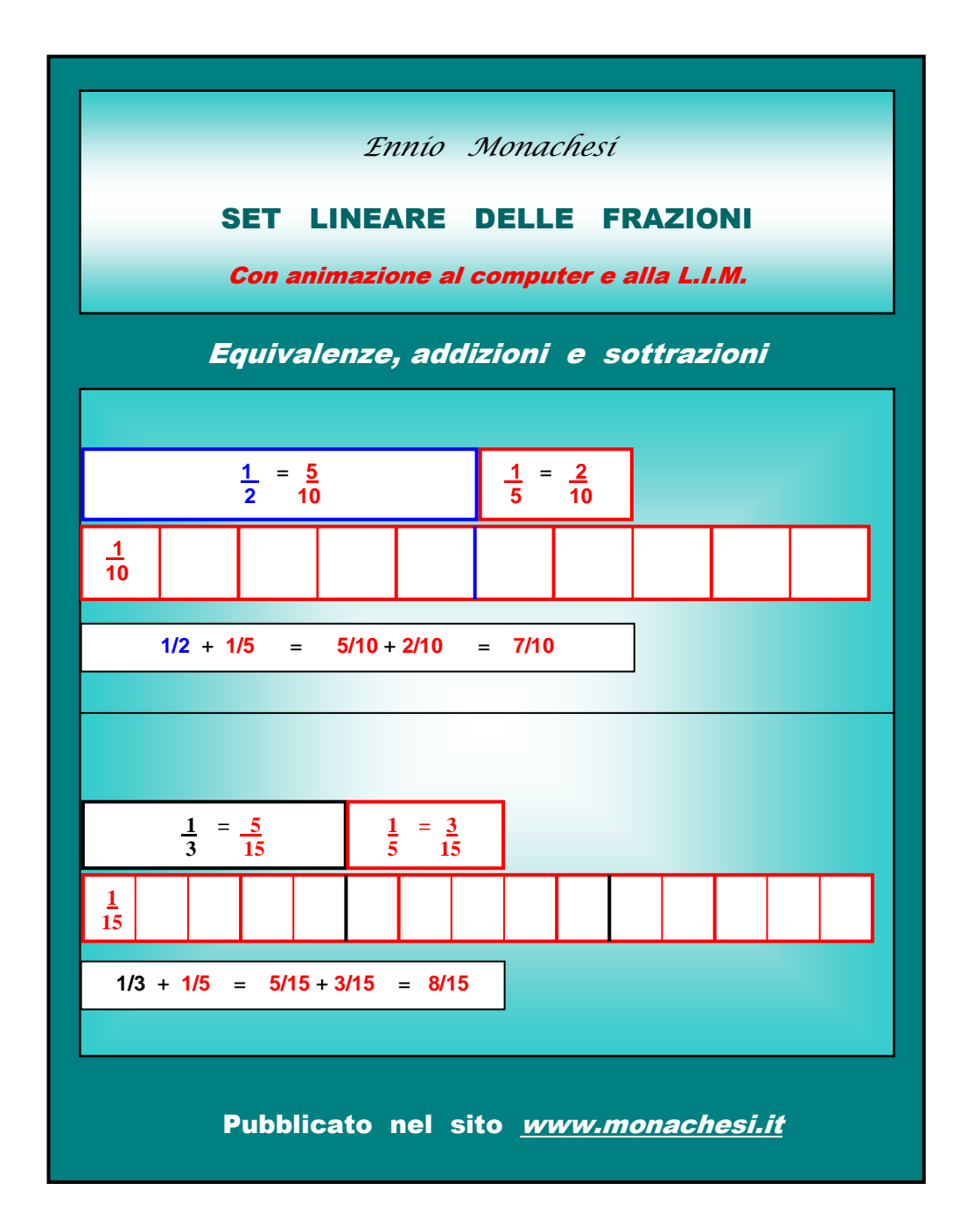

## Pubblicato nella **rivista telematica** on line

**www.edscuola.it** -comprensivi - materiali - archivio - umorismo e didattica.

(Questo file è di "**sola lettura**": non può essere modificato senza la password segreta)

#### SET LINEARE DELLE FRAZIONI

Con animazione al computer e alla L.I.M.

di Ennio Monachesi

 Il *set lineare delle frazioni* si compone di **strisce** di uguali dimensioni, frazionate dai **2/2** fino ai **30/30**, con linee di **colore diverso** per i denominatori **primi** di *2/2 (azzurro), 3/3 (nero), 5/5 (rosso), 7/7 (violetto)*, *11/11 (verde), 13/13 (arancio),* e rispettivi **multipli.** Nelle figure-frazioni con denominatore **multiplo** di quelli primi suddetti, prevale, per l'intero perimetro, il colore del denominatore primo più grande: *l'arancio di 13* prevale sul *verde di 11* che prevale sul *violetto di 7* che prevale sul *rosso di 5* che prevale sul *nero di 3* che prevale sull' *azzurro di 2.*

Con le strisce del set lineare si possono visualizzare e capire facilmente molte **equivalenze, addizioni e sottrazioni** tra le frazioni, e la riduzione di 2 o più frazioni ai **minimi termini** e al **minimo comune denominatore**, *(vedi esempi),* associando ai **codici iconico e cromatico** *(colore),* quelli **verbale** e **simbolico**, per assicurarne e consolidarne la piena **comprensione**, favorendo così l'astrazione significativa e l'uso consapevole dei codici astratti.

### **Didattica laboratoriale e animazione al computer e alla L.I.M**

 Le strisce del SET LINEARE sono utilizzabili in **tavole sinottiche**, in modo statico, o separatamente, in modo dinamico. All'inizio si può lavorare **un po'** con le **singole strisce** per capire meglio. Poi anche solo osservando le varie frazioni nella **tavola sinottica completa**, che si può **stampare**  per ciascun alunno.

Il set si può anche stampare su **lucidi trasparenti**, per proiettarli con la **lavagna luminosa**.

Si può inoltre **animare al computer** e alla **L.I.M, la lavagna interattiva multimediale,** nella seconda parte di questo file.

 Gli alunni possono **lavorare attivamente** con il set, prima con la **guida dell'insegnante**, poi anche in modo autonomo, magari **aiutandosi,** in coppia, **inventando** equivalenze ed operazioni.

Può essere molto proficuo anche un lavoro **soltanto orale** ed in tempi limitati.

Se le operazioni vengono anche scritte, **non è necessario** "**correggere**" tanti esercizi diversi.

L'insegnante può invece seguire gli alunni aiutando ed incoraggiando chi ne avesse bisogno.

L'importante è che gli alunni si interessino, capiscano e facciano **lavorare il cervello,** con un approccio **laboratoriale,** secondo il detto: *"Se ascolto dimentico, se vedo ricordo, se faccio imparo*": *"Faccio" = "agisco",* anche e soprattutto come attivazione significativa dei processi cognitivi ed espressivi, con parola cannocchiale *"agis-co-gito!"* 

# **SET LINEARE DELLE FRAZIONI**

**Tavola sinottica** 

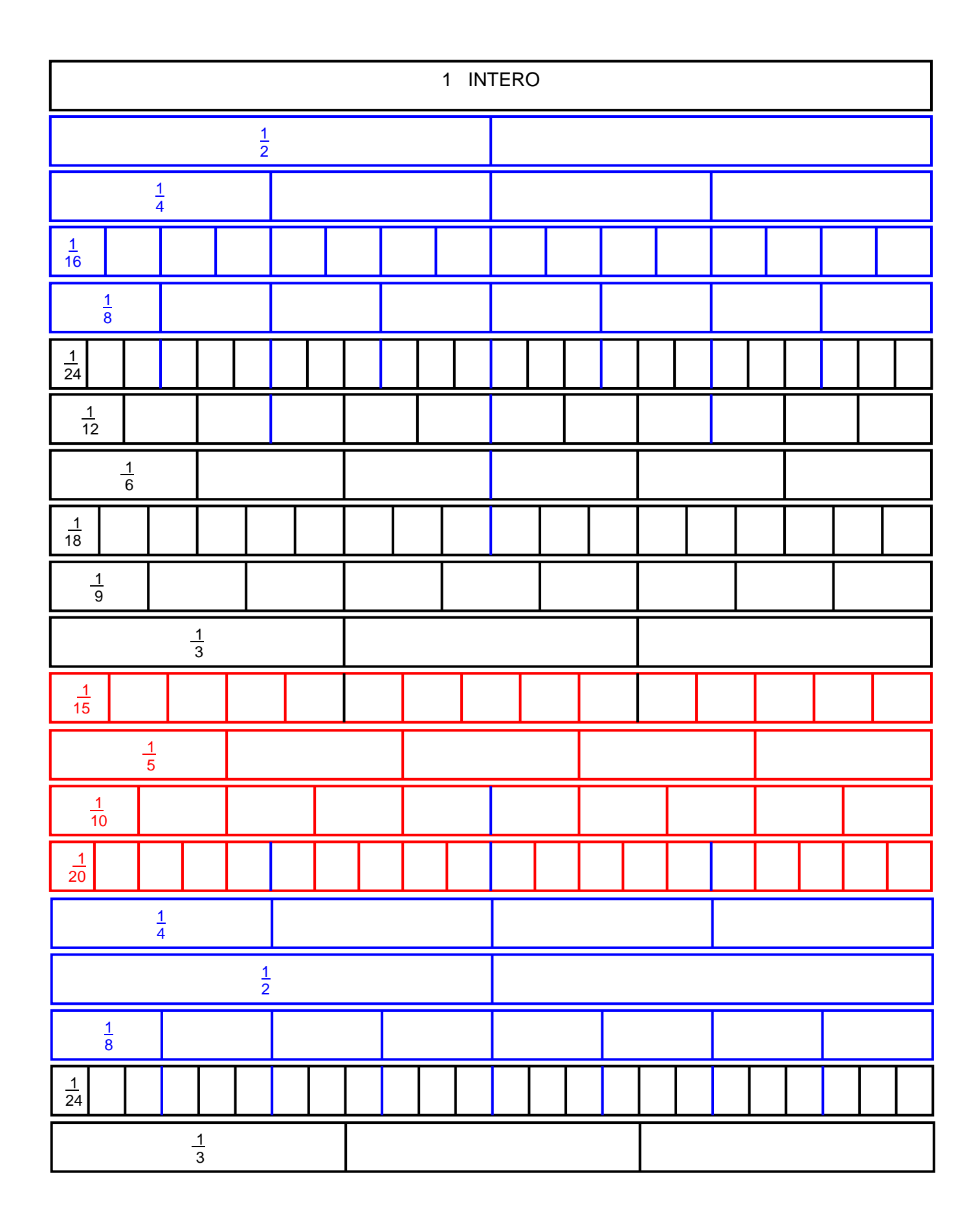

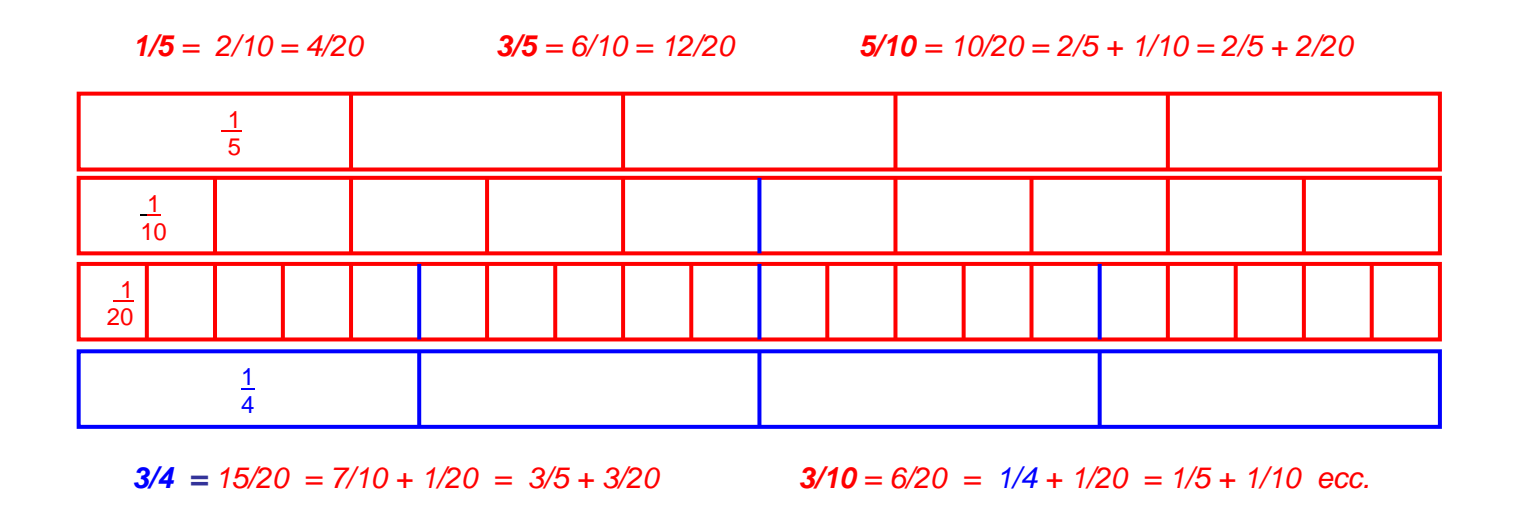

## Riduzione ai **minimi termini**

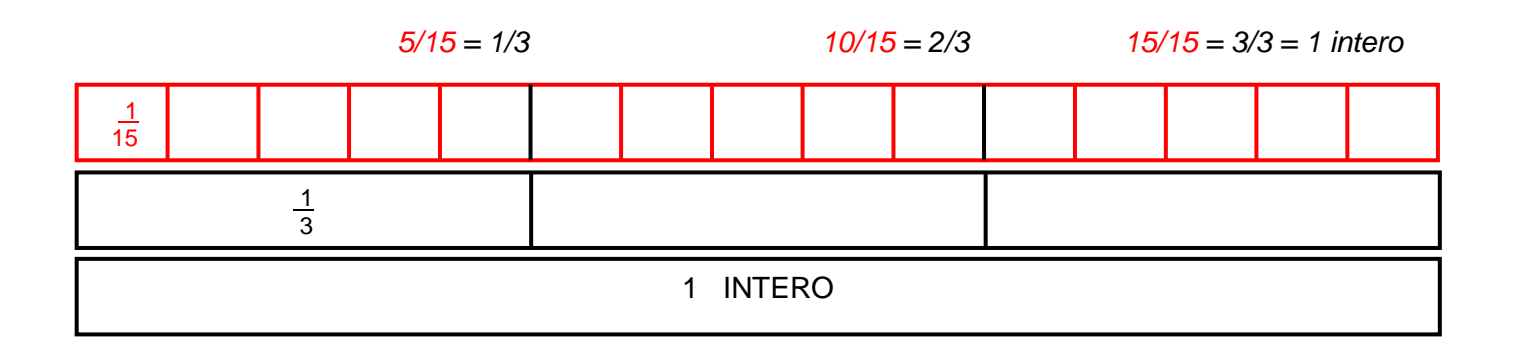

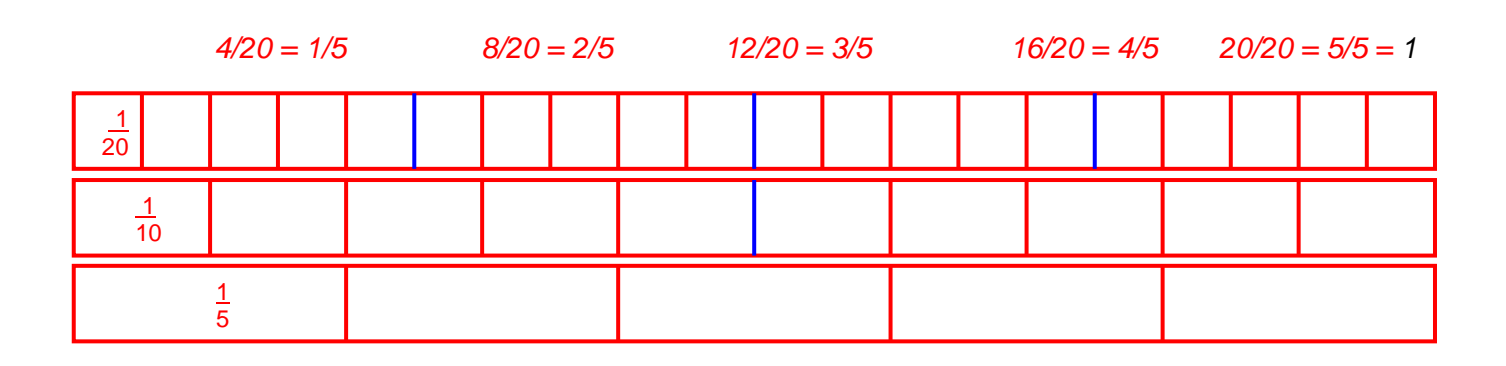

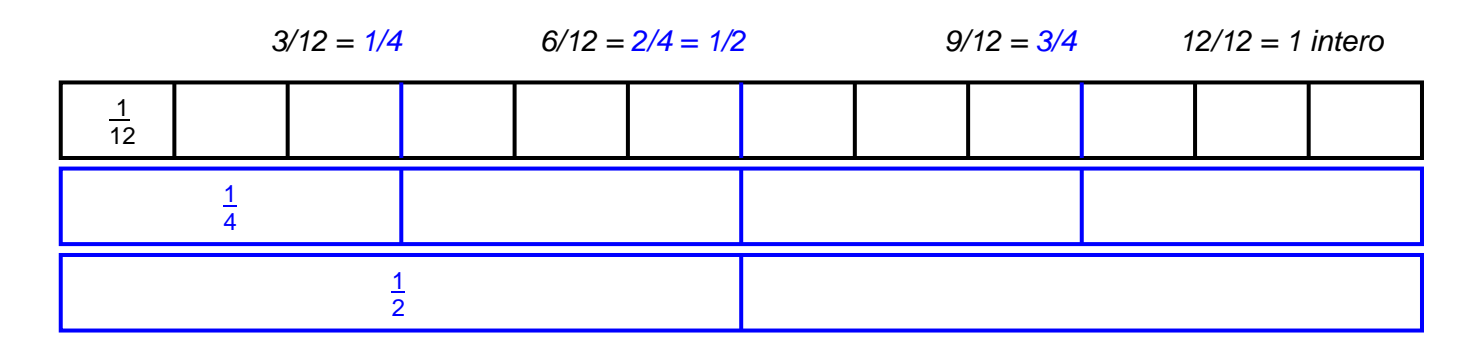

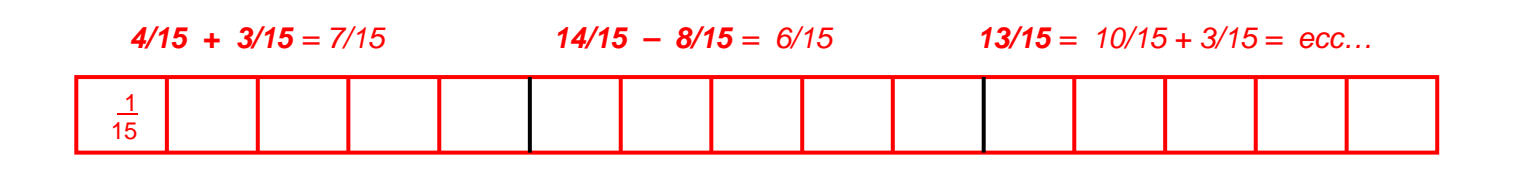

**Addizioni e sottrazioni** di frazioni con **denominatore diverso** , anche da ridurre ai **minimi termini**

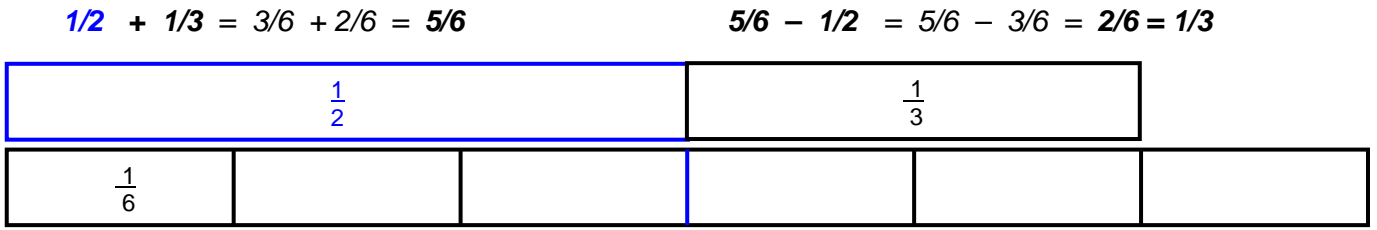

| 1/4            | 1/3           | 3/12 | 4/12 | 7/12 | 1/3 | 7/12 | -4/12 | 3/12 | 1/4 |
|----------------|---------------|------|------|------|-----|------|-------|------|-----|
| $\frac{1}{4}$  | $\frac{1}{3}$ |      |      |      |     |      |       |      |     |
| $\frac{1}{12}$ | 1             | 1    |      |      |     |      |       |      |     |

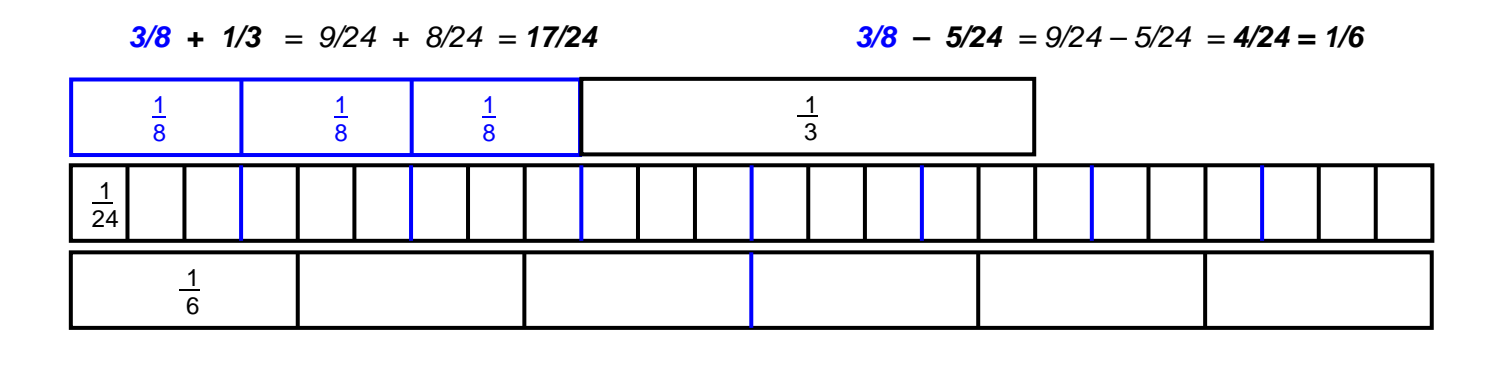

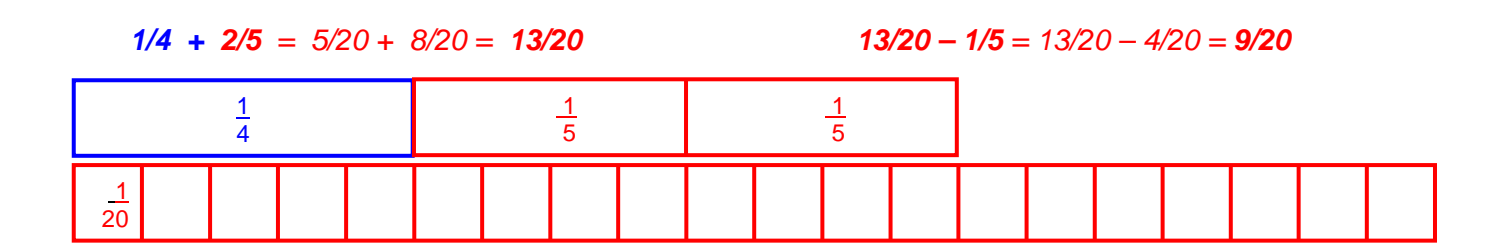

**8/16** + **8/20** = 1/2 + 2/5 = 5/10 + 4/10 = **9/10**

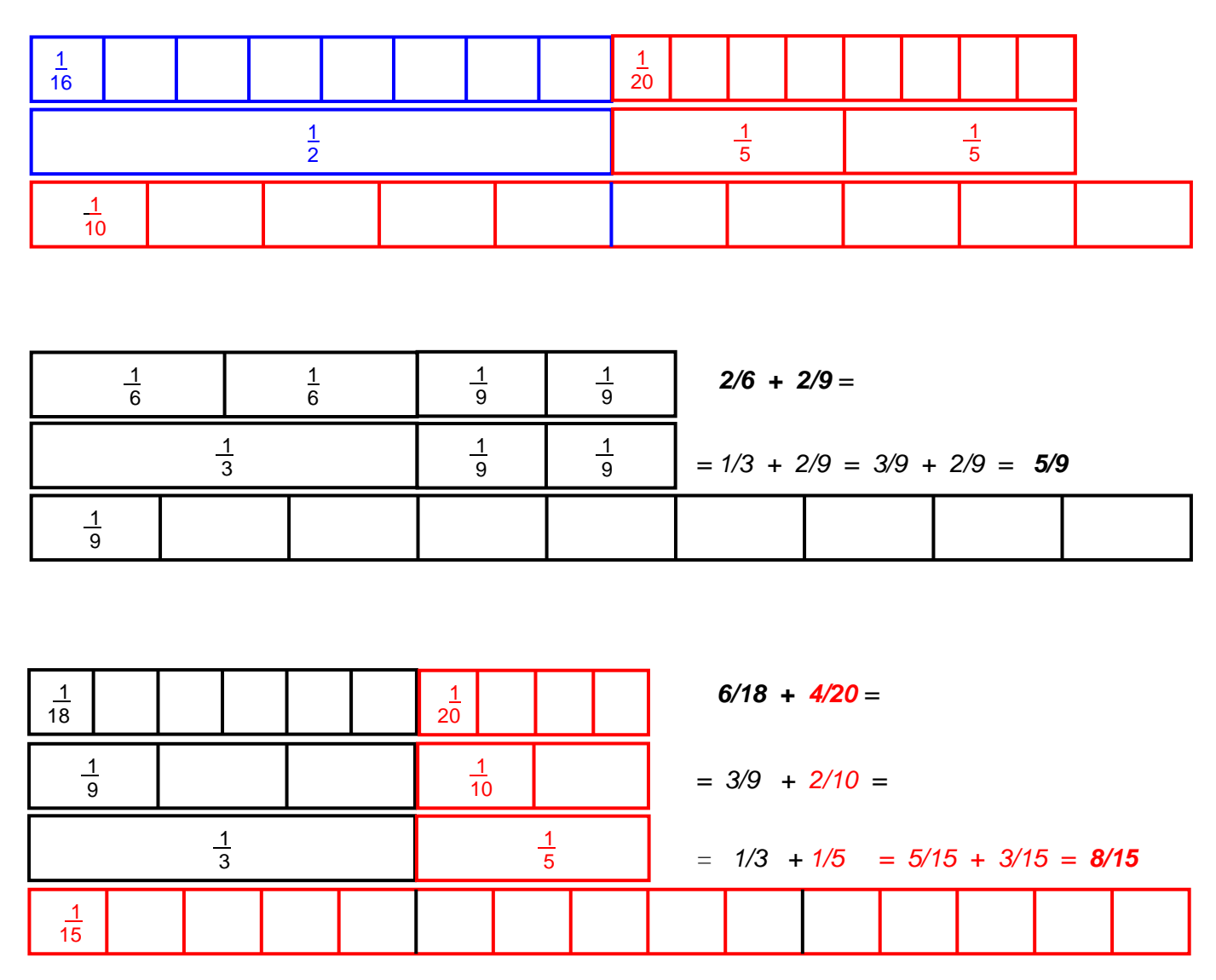

Negli **ultimi 3 esempi** fatti si capisce chiaramente perché bisogna ridurre ai **minimi termini** e al **minimo denominatore comune** frazioni con denominatore diverso per poterle addizionare o sottrarre. Le operazioni e i concetti vengono compresi e consolidati facilmente mediante le **illustrazioni** e **l'applicazione** in esercizi pieni di **significato**. Sarà poi molto più facile capire le **regole generali** e l'uso dei simboli **astratti,** con numeri più grandi.

## **Esercizi significativi**

Con il set lineare si possono fare "**esercizi**" molto utili perché **significativi**, come dice Hans **Freudenthal:** "*I fautori dell'apprendimento attraverso l'intuizione sono spesso accusati di trascurare l'esercizio. Ma piuttosto che contro l'esercizio io sono contro l'abilità che danneggia il ricordo dell'intuizione. Ma vi è un modo di fare esercizio (incluso anche lo studio a memoria), in cui ogni piccolo passo aggiunge qualcosa al tesoro dell'intuizione: si tratta dell'esercizio accoppiato con l'apprendimento per intuizione." ("Ripensando l'educazione matematica", pag. 150)*

#### **Trampolino di lancio e continuità dinamica tra scuola primaria e secondaria.**

Lavorando con i 2 set si usano i codici **iconico e cromatico** (colore) insieme con quelli **verbale e simbolico,** attuando la **trasposizione o "trattamento"** della rappresentazione da un livello intuitivoconcreto a quello verbale e simbolico-astratto, e viceversa, per favorire la comprensione e l'astrazione concettuale. Le equivalenze e le operazioni rappresentate usando i set con **illustrazioni a colori** vengono anche **verbalizzate** ed espresse con i **simboli matematici**, e viceversa, per "*caricare*" di significato il linguaggio verbale e capire il significato dei simboli matematici astratti.

I 2 set tuttavia sono ovviamente **riduttivi**, e perciò vanno integrati con altre rappresentazioni, come tutti i sussidi e le rappresentazioni **concrete** di **concetti astratti**, e tanto più di un concetto così complesso come quello delle frazioni. Un uso corretto dei 2 set, integrato con altri sussidi, può perciò facilitare molto l'**astrazione concettuale** e la **comprensione** del significato delle operazioni e dei linguaggi verbale e simbolico usati, che per le frazioni sono particolarmente difficili: comprensione che è fondamentale per motivare, sollecitare ed **attivare il pensiero**, e per la soluzione dei problemi.

 Un uso graduale dei 2 set fin dalla **classe quarta** della scuola primaria, secondo le capacità degli alunni, può contribuire ad una maggiore e migliore **continuità dinamica** tra i 2 ordini di scuola, come un buon **trampolino di lancio,** insieme con altri sussidi, per questi ed altri obiettivi, verso l'astrazione intelligente e la comprensione del linguaggio, delle operazioni e dei concetti matematici. Ciò è fondamentale per poter pensare in modo autonomo e consapevole, risolvere problemi, e rendere interessante e significativa la matematica, evitando il vuoto verbalismo e il formalismo mnemonico, che sono una delle cause principali della disaffezione e dell'insuccesso scolastico in questa ed altre discipline.

## STRISCE-MATRICI LUNGHE

Si allegano altre **strisce-matrici lunghe** del **set lineare**, disposte coerentemente in **tabelle sinottiche** per poterci fare facilmente equivalenze, addizioni e sottrazioni, osservando le varie frazioni nelle tabelle stesse. Le quali si possono **stampare su cartoncino** e darne **una a ciascun alunno** per poterle usare come **sussidio individuale** e poterci lavorare agevolmente.

Può essere molto proficuo lavorarci anche **solo oralmente** e per tempi limitati, facendo **inventare**  liberamente agli alunni equivalenze e operazioni, magari in coppie, **aiutandosi,** osservando le frazioni nella tabella e verbalizzando equivalenze e operazioni, capendone pienamente il significato grazie alla tabella stessa.

Le tabelle si possono anche ritagliare in **singole strisce** e in singole **unità frazionarie**, per fare concretamente equivalenze, addizioni e sottrazioni in **modo più libero e dinamico**, spostando le singole strisce e/o unità frazionarie a seconda delle equivalenze e operazioni che si vogliono fare.

Tale **mobilità delle strisce** caratterizza anche le **animazioni al computer o alla LIM,** contenute nella seconda parte di questo file.

Il set si può anche stampare su **lucidi trasparenti**, per proiettarli alla **lavagna luminosa**.

## SET LINEARE DELLE FRAZIONI

**Stampare** su **cartoncino** per fare concretamente **equivalenze, addizioni e sottrazioni:** si può anche **ritagliare** in singole strisce e unità frazionarie.

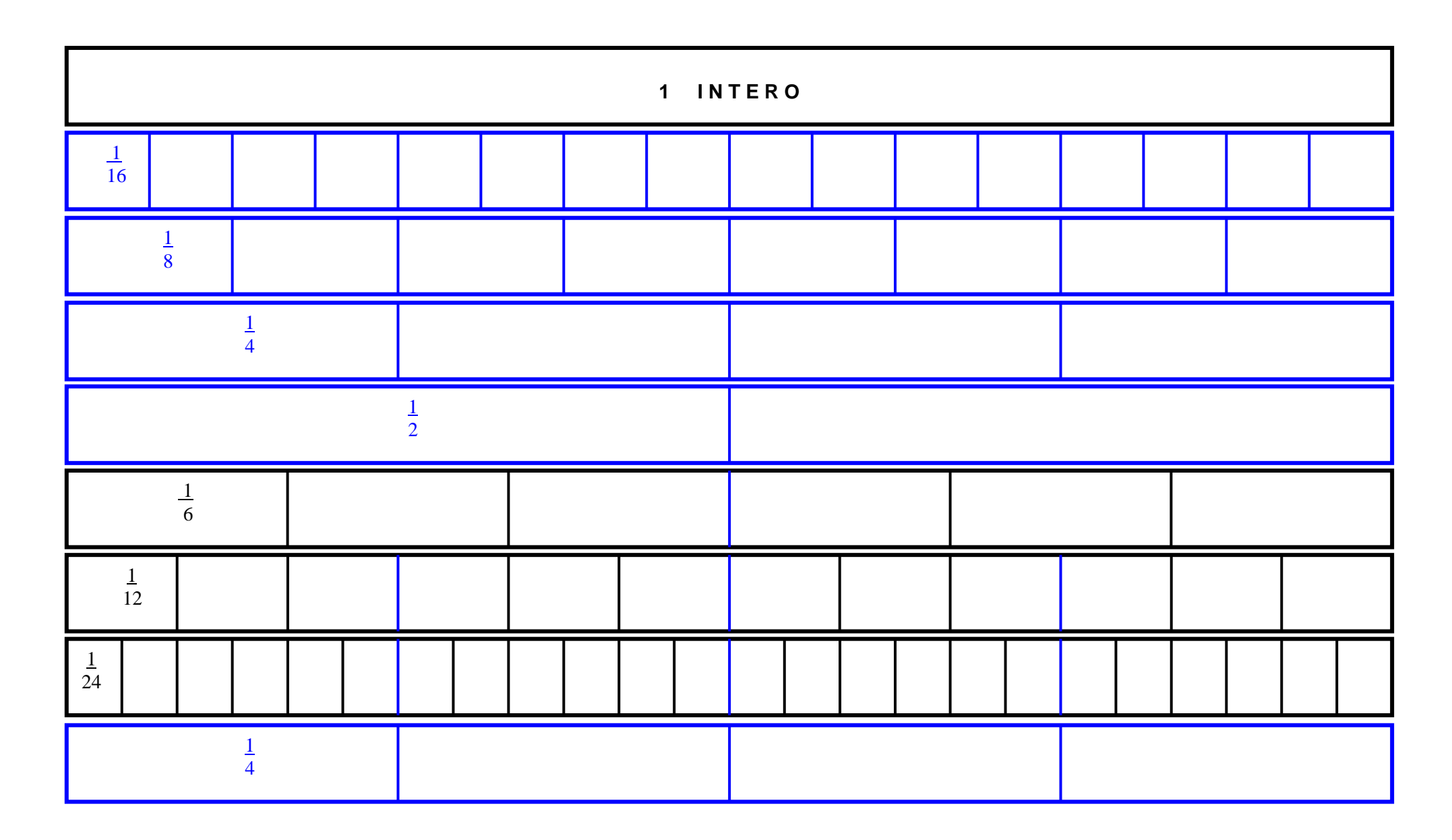

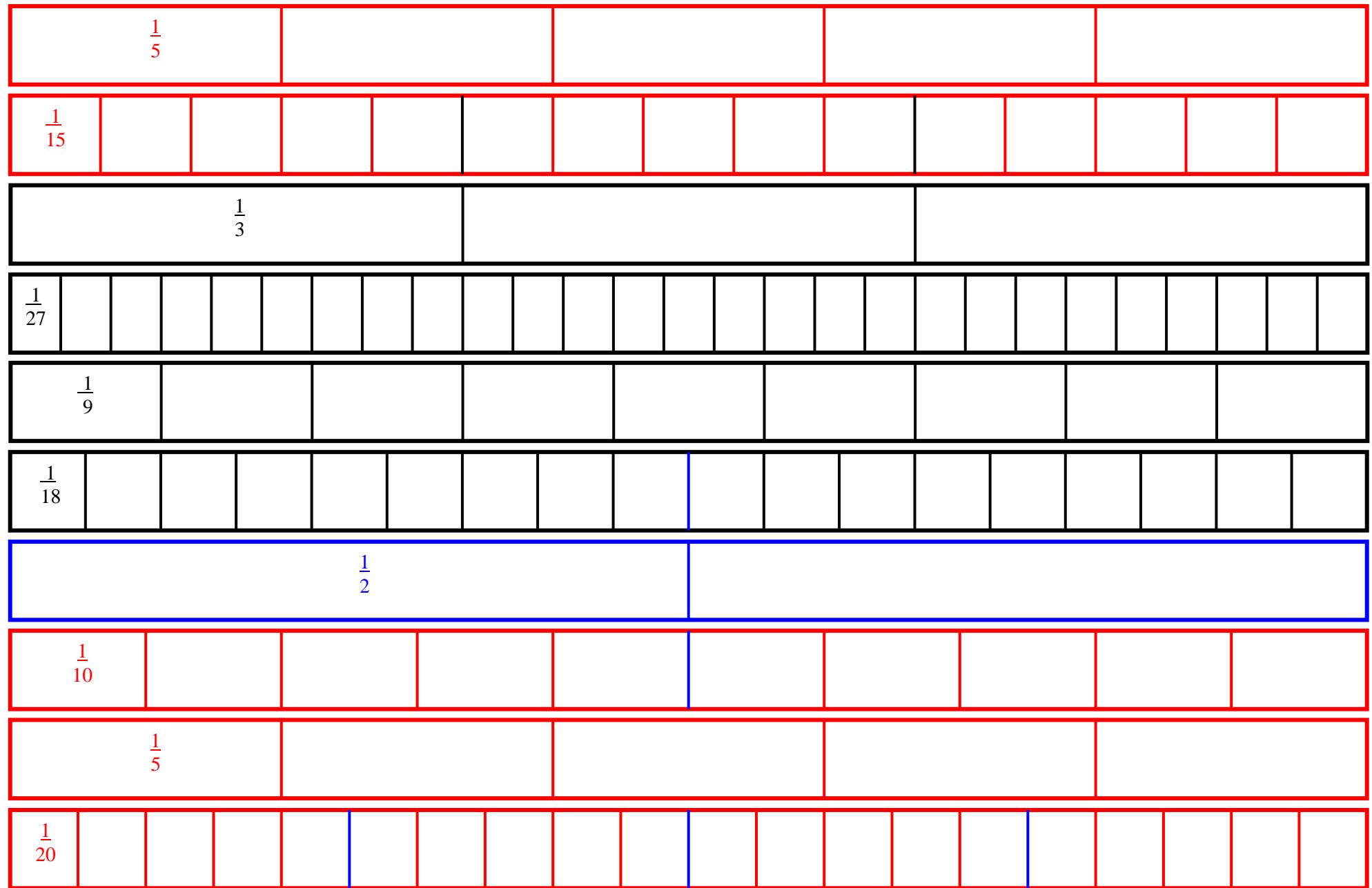

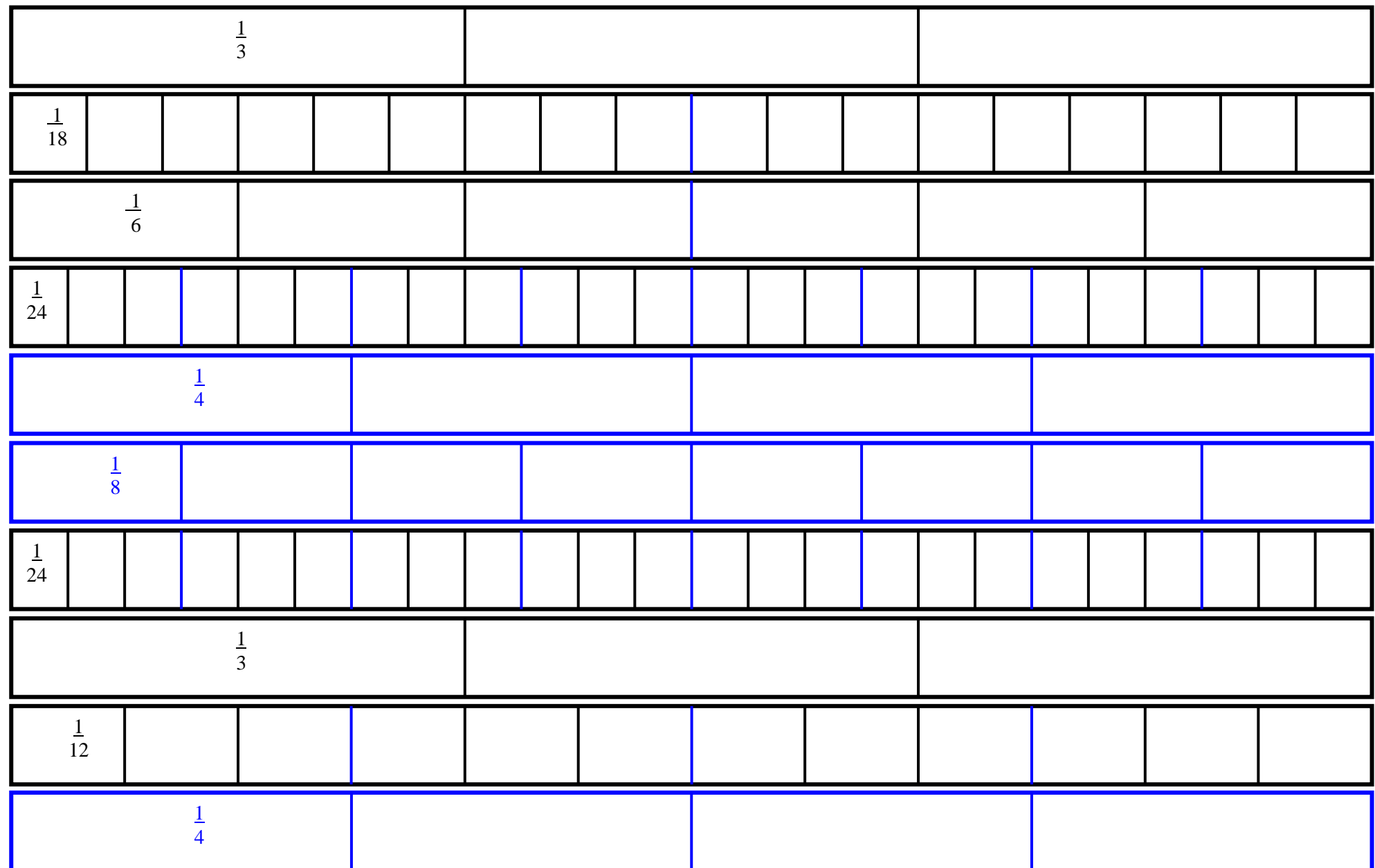

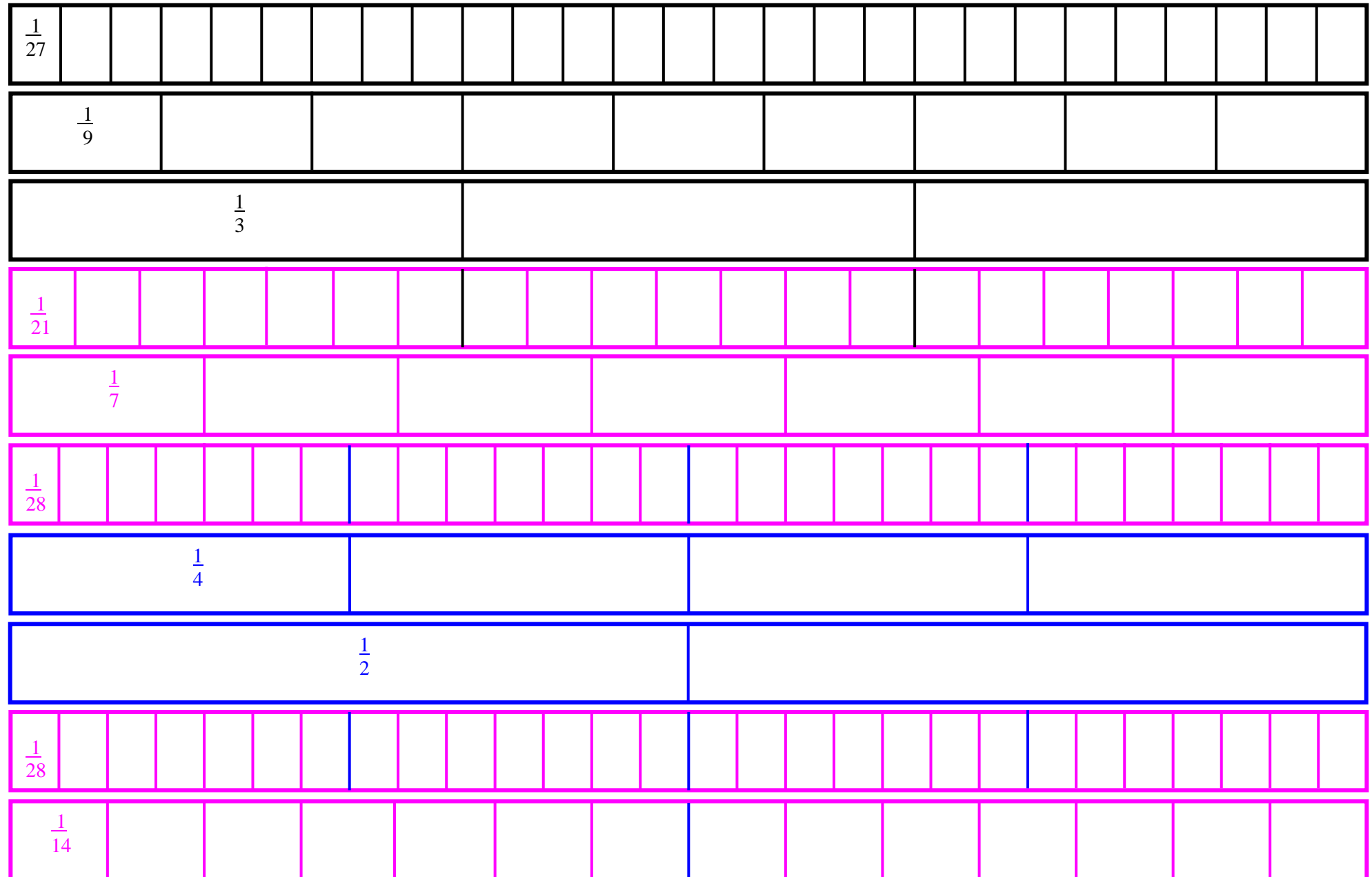

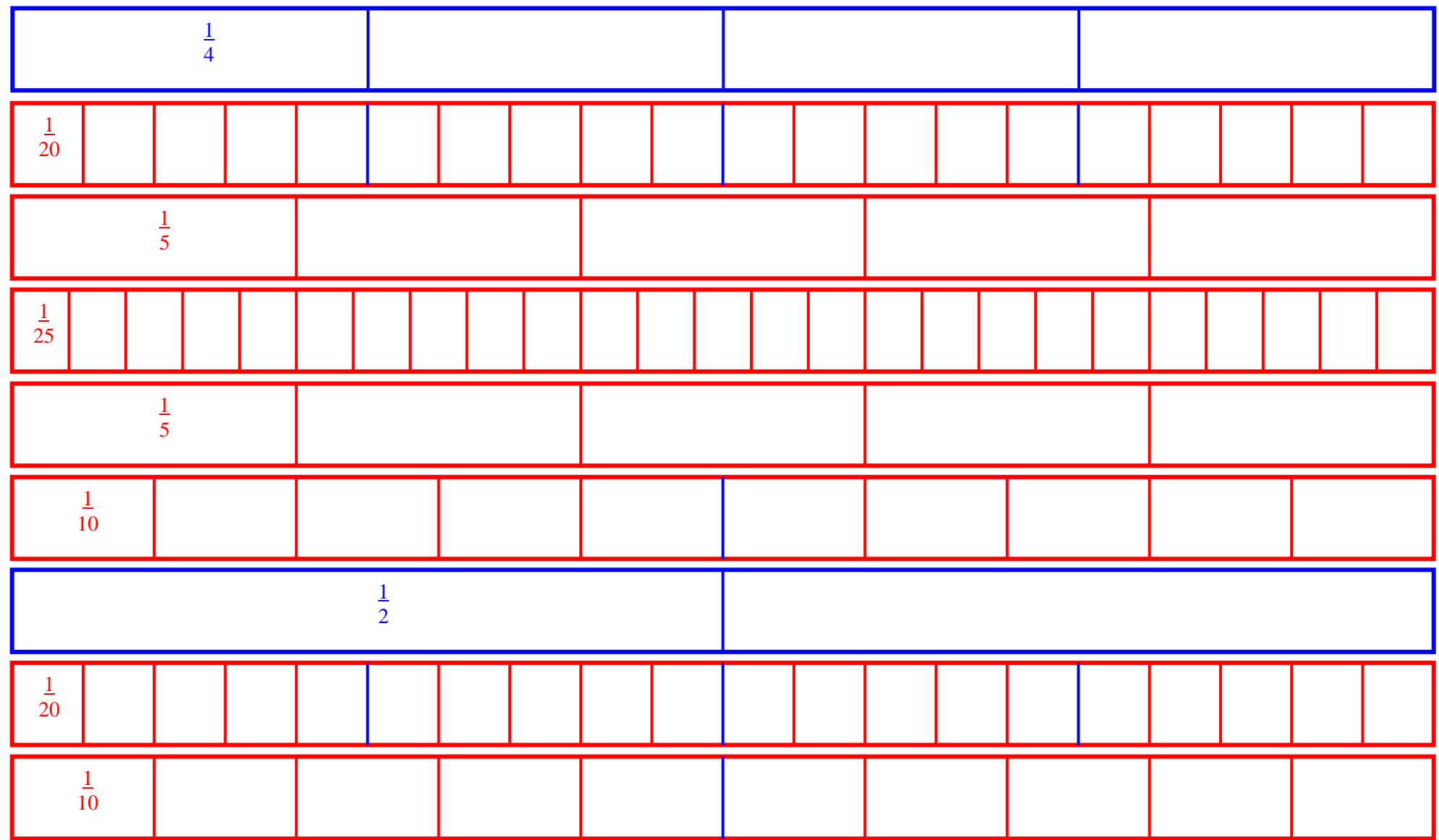

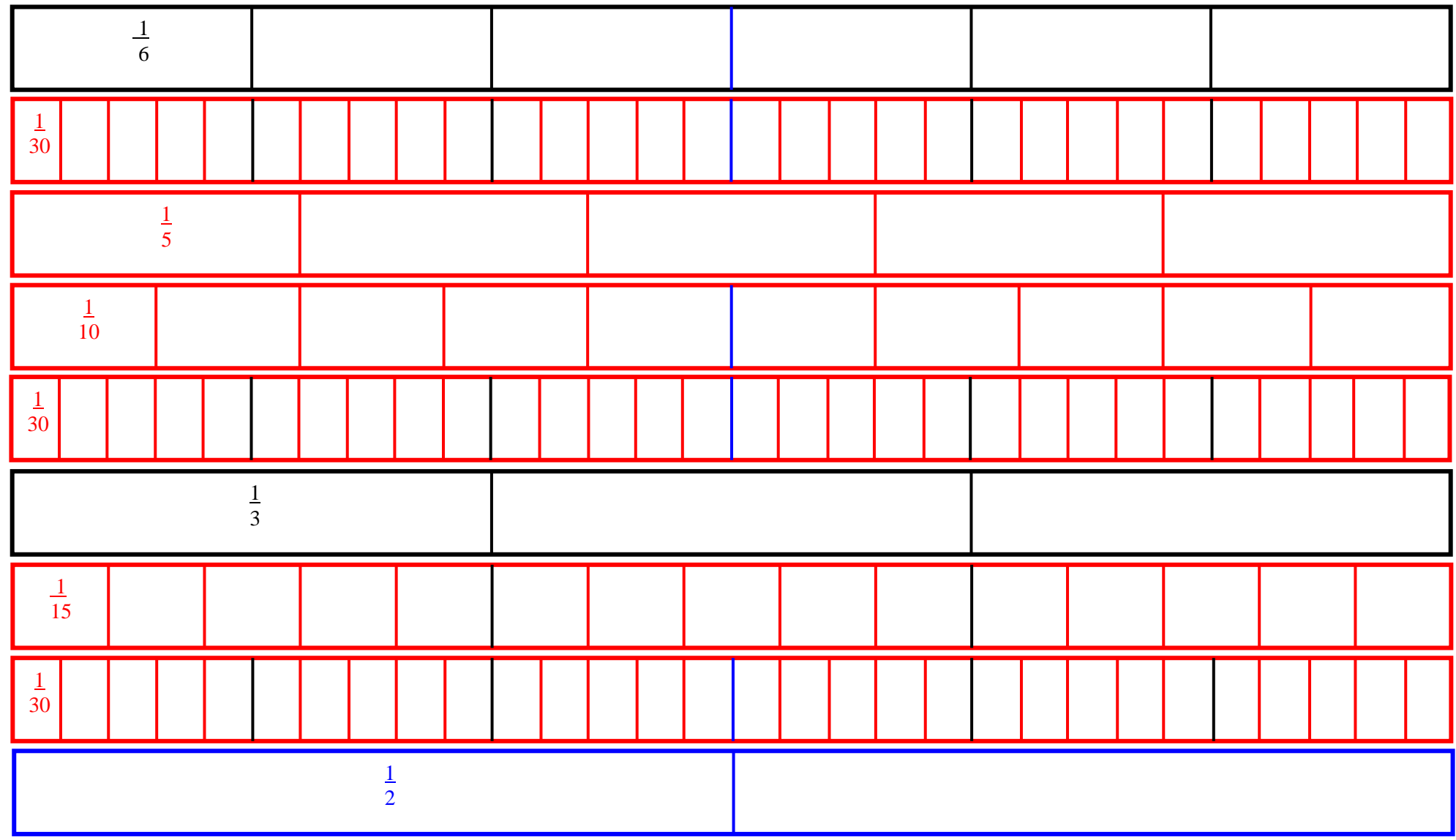

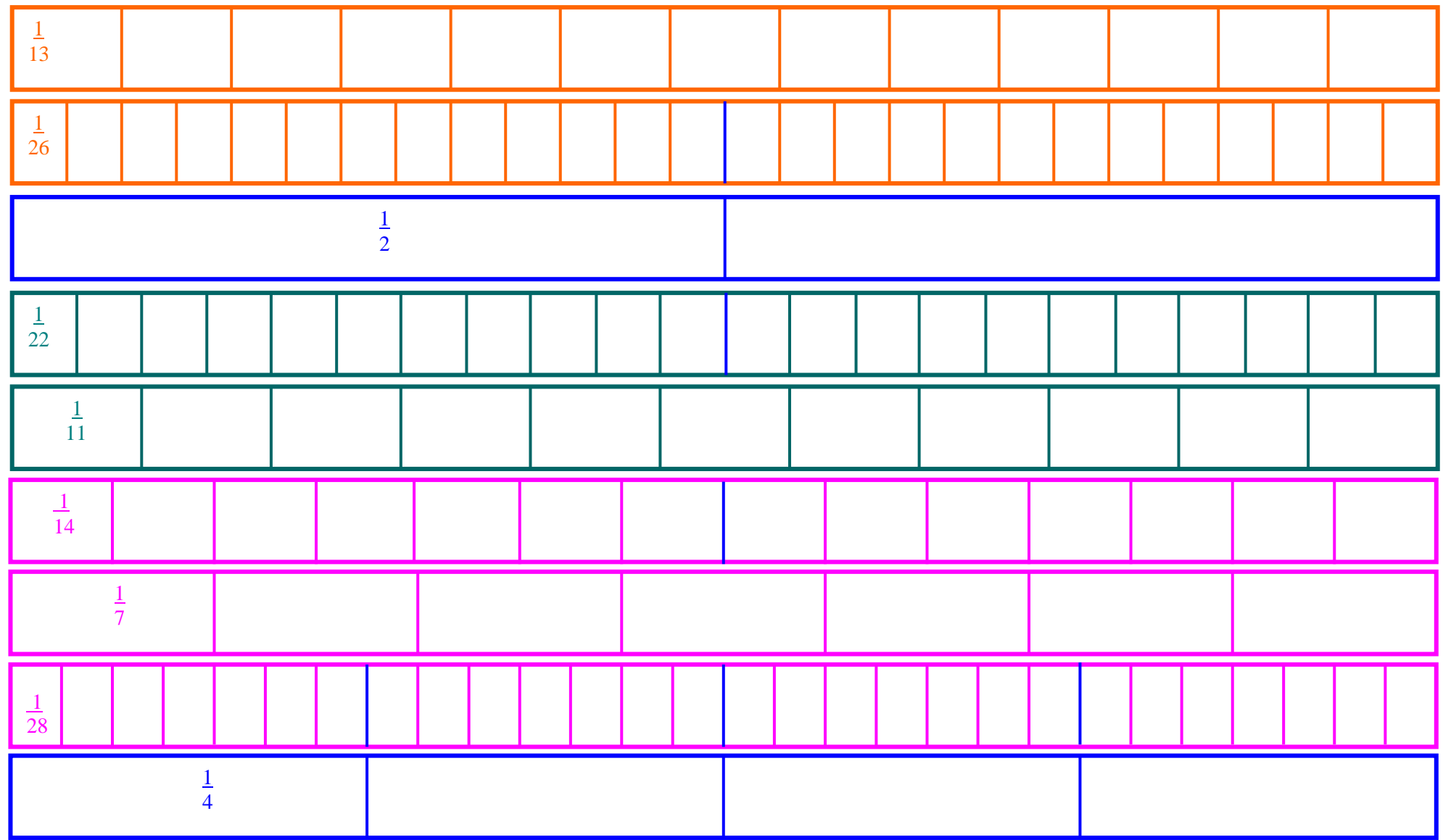

**ANIMAZIONE AL COMPUTER E ALLA L.I.M.**

**CON IL PROGRAMMA WORD**

**La sezione con l'animazione al computer e alla L.I.M omessa in questo file**

**si trova nello stesso file completo** 

**disponibile nel sito www.monachesi.it da cui si può scaricare liberamente**